Download Photoshop 2021 (Version 22.5.1) License Keygen Serial Number [32|64bit] 2023

Installing Adobe Photoshop is relatively easy and can be done in a few simple steps. First, go to Adobe's website and select the version of Photoshop that you want to install. Once you have the download, open the file and follow the on-screen instructions. Once the installation is complete, you need to crack Adobe Photoshop. To do this, you need to download a crack for the version of Photoshop you want to use. Once you have the crack, open the file and follow the instructions to apply the crack. After the crack is applied, you can start using Adobe Photoshop. Be sure to back up your files since cracking software can be risky. With these simple steps, you can install and crack Adobe Photoshop.

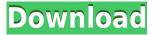

The move to 64-bit architecture comes with significant performance benefits, mostly on large or multi-megapixel files, but also when editing multiple files. Adobe says that it has spent the past three years developing the 64-bit architecture, and its well-known Creative Suite at acceptable performance levels, particularly for the most demanding tasks. Macworld reviewed the 64-bit version last February. What's available in Photoshop CC 2015? A few useful new features, and tweaks to many familiar ones, but I'm going to focus on the two most significant additions: the ability to batch rotate and crops images, and a new hybrid RAW/JPG workflow that should be a boon to filmmakers and photographers alike. Macworld has a recap of the new features. Spot Healing Brush is one of the most useful tools around and is, well, superb. Working in the background even when you're editing a complex image, the healing brush can instantly fix mistakes that would otherwise need countless hours of wasted time to fix. It is even better now that you can 'hit the brakes' and opt to heal only a selection. The number of available adjustment layers has always been an essential part of my workflow and I've always found myself wishing I could create "effects" adjustment layers. Now I can - but they're actually adjustment layers only. We've got a new Photomerge exposure and camera calibration panel available that enables you to show to automatically "simulate" exposure before merging or creating a named camera profile. It also features an additional calibration view that can be used to measure deviation of lens points.

## Photoshop 2021 (Version 22.5.1) Download free Crack CRACK For Windows X64 2022

The Eraser tool, formerly known as the Clone Stamp tool, is your tool for erasing objects or areas of the image that should not exist in the finished image. You can adjust this tool in three ways—density,

feather, and blend. Density controls how much you are erasing and the Feather option will control how much of the object you want to delete and then will require you to remove the object using a brush tool. There are five adjustments you can use within the Adjustments panel to enhance or adjust your image as you work on it. These options are Lightness/Saturation (white balancing), Curves (gamma), Blacks (contrast), Shadows (black & white, among other options), and Brightness/Contrast. Adjustments help you customize your image more easily by giving you instant access to image adjustment sliders and presets on the fly. You can apply exposure compensation, lens, white balance, sharpness/contrast, and other settings that you can fine-tune to help adjust the picture's overall look and feel. You can also simply apply a preset adjustment or the entire sliders to help quickly adjust you image. The Adjustments panel is a handy tool that you can find directly in the Develop window. The Adjustment Brush lets you paint over objects you have selected in your image to adjust color, contrast, and even Luminance (brightness). A Brush Preset lets you apply adjustments quickly to predefined areas. You can even use a Shadows and Highlights preset to create cool effects that enhance an image. 933d7f57e6

## Photoshop 2021 (Version 22.5.1) Serial Number Full Torrent 2022

All the books are from the Photoshop family of sites, and are completely free to access by most readers. All the new releases, including the 2.0 version of this book, are also available for download for free, giving you all the information you need to master these advanced tools in no time. In this first chapter, we'll start with an in-depth look at how to improve your Photoshop skill set. Whether you just want to brush up on your skills and make sure you're learning the best practices for photography, or you're retouching images for a professional client, this chapter will help you do just that. In the previous version, the layers in the file were just like the folders of the project. Now, the new feature "Layer Bundles" let you create groups of similar types of layers for better organization. When you're working with a project, for example, you may have different type of objects in it such as 3D objects, vintage objects, different-colored objects. All of these are in one image, but the various type of layers like 3D, vintage, color and etc can be placed in different Bundles. This helps the user to organize his layers in a better way. In the previous version of Photoshop, they have the ability to remove all layers or add a new layer. However, in this new version, you have the ability to add a new layer or remove a layer. Example: A band or an artist creates and maintains a portfolio of their work. You can tag a Bundle for each one of their finished projects and then all of their unloaded projects can be found together.

photoshop lite free download pc photoshop download windows 10 photoshop grass brushes free download photoshop gradient pack free download photoshop gold gradient download photoshop gradient pack 2021 free download photoshop gimp download photoshop gold text style free download photoshop gradient download photoshop google drive download

Embedded into the performance metrics, Photoshop now contains a dedicated benchmark to show you where your machine is really running and its performance efficiency. Head to Photoshop's Performance Metrics for results. Now you're able to set performance goals for each component and plan your creative projects to meet the goals, with built-in monitoring you'd be oblivious to otherwise. Blending two images or changing their appearance is a quicker job with the new Unite function. So it stands to reason that blending two elements from different Photoshop documents becomes more convenient now. Now paint two layers from two different files and merge them in one action in fewer steps than before with the Unite Feature. Compatibility with the new iPad Pro proved to be an ideal match for Photoshop. PSD files in the new iCloud Drive format are easy to work with and maintain. Plus, you can make adjustments in the latest canvas and maintain those until you're ready to update the file in the cloud. This allows you to start working on an image without having to download it again. Substance Designer is the brand new piece of 3D development powerhouse Adobe is introducing this year. It's a competitor to industry heavyweights like Maya and Blender, both of which have their slant on 3D modeling and simulation. As such, Photoshop Substance Designer provides an end-to-end solution for designing, rigging, texturing, shading and baking all-inone. But it's clearly aimed at the 3D animation market, not the professional graphics professional. The interface is designed for someone who's already comfortable with high end 3D applications, and is a middle layer between a 3D application like Maya or Blender and the GIMP.

Adobe Photoshop has become a software in the photography field that people use every day. It's used for simple editing of photographs, portraits, and any other type of images. Photographers and creative individuals also use this software to make high quality images that are meant to use as a part of a product. In fact, this software is one of the world's most popular software in its category. Its programs have evolved over the years to keep up with the changing world. SVG is a vector graphics format developed by the World Wide Web Consortium. This text is a long-term draft standard in XML format defined by the SVG Working Group . The SVG specification provides a set of XML-based markup that describes how to embed objects in XML documents. Adobe Photoshop is a powerful digital photo editor that combines an array of advanced features for effects in image editing software. The software also makes people create high-quality and immersive digital photo editing. You can enhance your photos with one of Reelaxer's Photoshop tutorials on how to create an original rack shot, add vintage look, or get your images ready to be part of a sci-fi production Design, add vintage look, or retouch images to appear as if they were shot in the 70s. When you find yourself in need of that exact tutorial you came here for, be sure to drop us a line on **Common Questions on Photoshop 3D.** 

 $\underline{https://techplanet.today/post/ark-survival-evolved-2010-apk-mod-amber-data-android-free-download-better}$ 

https://techplanet.today/post/dangerous-ishhq-full-movie-free-download-in-hd-1080p-link

https://techplanet.today/post/vso-convertxtodvd-5302-final-best

https://techplanet.today/post/adobe-cc-2015-mac-keygen-xforce-fixed

https://techplanet.today/post/the-attacks-of-26-11-2-dual-audio-hindi-720p

https://www.mixily.com/event/8753668132043479974

https://www.mixily.com/event/6399334605361443034

https://www.mixily.com/event/5740398534741293679

https://www.mixily.com/event/1119540667454573710

https://www.mixily.com/event/6625944778593481666

https://www.mixily.com/event/7942328273956366717

https://www.mixily.com/event/2317818953194428540

https://www.mixily.com/event/229718753915504338

https://www.mixily.com/event/6278349829792270746

With Adobe Photoshop Elements, you can replicate some of the features Photoshop has to offer at a lower price. This versatile software is easy to learn, and it has a handful of features you can use without even knowing what the others are. Most of the tools are familiar to those who use Photoshop, while the others can enable you to make creative adjustments to your photos in ways that are outside the usual. One of the best features is the self-learning updates where they continually improve performance for the user with essential new features and fixes. It's a great way to encourage photographers to become proficient in using their own software. "You can place highlyvisible vector shapes throughout your images or on layers to create single or repeated effects," Lin, from Adobe, wrote. "Use Content-Aware Masks to easily blend multiple masking effects into one composite without any gaps or color loss. Or apply multiple Content-Aware Masks across layers to marry the edges of multiple areas of a single image." "Content-Aware Masks are a game-changing idea. Traditional objects are not a very good match for other objects. Content-Aware Masks overcomes the limitations of traditional objects by automatically creating a mask that blends the content of a shape with an area around it," Foo, from Google, wrote. "Using the Content-Aware Masks feature with VectorWorks, we were able to create a mask that blends the shape into a complex scene. It also works well both in single layers as well as together with multiple layers. We

used this technique to create a swanky grid of shapes on a photo of a Cuban speakeasy," Foo wrote.

http://gadget-drawer.net/photoshop-text-effects-plugins-free-download-repack/

https://kufm.net/wp-content/uploads/2022/12/Adobe-Photoshop-2022-Download-LifeTime-Activation-

Code-Activator-WIN-MAC-last-releAse-.pdf

https://www.club-devigo.fr/wp-content/uploads/makwil.pdf

http://theenergizergenerator.com/?p=1466

https://stellarismods.com/wp-content/uploads/2022/12/ledyzan.pdf

https://www.ecosolution.pe/wp-content/uploads/2022/12/vynyani.pdf

http://www.jbdsnet.com/photoshop-cs6-download-with-product-key-2022/

https://finnababilejo.fi/wp-content/uploads/2022/12/yalwero.pdf

 $\frac{https://www.riobrasilword.com/2022/12/24/adobe-photoshop-download-latest-version-for-windows-10-bot/$ 

http://agrit.net/2022/12/adobe-photoshop-7-0-download-2007-hot/

If you're already using Photoshop on Windows, or considering abandoning your old personal editing workflow in favor of the industry-standard platform, it's worth knowing that you have a rock-solid migration strategy at your disposal. You can get Photoshop (Windows), or you can get Photoshop (Mac). Neither application offers all the same features. But you can control which version of Photoshop you can use with normal (non-trial) Adobe CC subscription. If you're going to transition, you need to know what you're getting, whether it's Photoshop or Photoshop for Mac. If you're going to purchase, go with what's going to work best for you. The advent of a landscape-building tool like auto-retouching may make the mantra "If you don't make the rules, you don't get to pick the color" a bit of an outdated tradition. Because you're creating a professional-grade product for the web, jpg and.png file formats aren't acceptable. But some people really enjoy photographing things in the.ppm family, and you get to keep all those files as backups. You just aren't going to be able to open them in anything other than Photoshop. By default, Photoshop is set to work in a full screen window. In Photoshop's Preferences there is a menu allowing you to configure how the user interface appears. When using Photoshop for the first time, users can select from one of the three default selection presets using the keyboard shortcut Ctrl+Spacebar. The most useful preset is on name: default. This preset defines a default behaviour for most of the actions a new user can try. The file menu templates the action menu so that users are not presented with a blank action menu. Some additional shortcuts can be accessed through the Keyboard Access window of Photoshop or through the menu bar. For more help, refer to the Photoshop keyboard shortcuts tutorial.